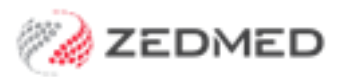

# Zedmed Cloud's Integration with HealthLink

Zedmed Cloud uses middleware to move HealthLink messages, acknowledgments and results between your local HealthLink Client and Zedmed Cloud.

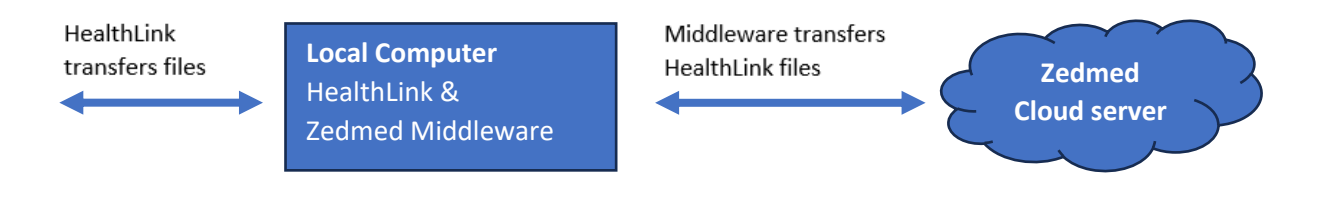

## How is this integration setup?

The Zedmed Cloud Middleware is installed on the computer that your HealthLink client is installed on. The installation is performed by Zedmed as part of your onboarding.

## What does HealthLink need to do?

If you do not have the HealthLink Client installed, or if you need to have your HealthLink Client installed on another computer (e.g., if you are decommissioning your Zedmed Server), HealthLink will need to install the HealthLink Client.

## What do I need to do?

Contact HealthLink to arrange for the installation of the HealthLink client. It will need to be installed on a computer that is maintained by the practice or the practice's  $3<sup>rd</sup>$  party IT support.

## Technical information

Please provide your IT support and HealthLink support with the following information.

- The HealthLink client and Zedmed Cloud Middleware must be installed on the same computer.
- No changes to the default messaging directories and no special configurations are required.
- HealthLink support should follow the steps in the [Zedmed with HealthLink on same server](https://www.healthlink.net/assets/ArticleDownloads/Integration-Guide-for-Zedmed-with-Healthlink-on-same-server-v3.1.pdf) guide.
- Administrator rights are required to install the middleware service on Windows.
- Middleware credentials (username and password) are needed to complete the configuration.